## МИНИСТЕРСТВО ОБРАЗОВАНИЯ И НАУКИ НИЖЕГОРОДСКОЙ ОБЛАСТИ ГОСУДАРСТВЕННОЕ БЮДЖЕТНОЕ ПРОФЕССИОНАЛЬНОЕ ОБРАЗОВАТЕЛЬНОЕ УЧРЕЖДЕНИЕ «НИЖЕГОРОДСКИЙ ГУБЕРНСКИЙ КОЛЛЕДЖ»

## РАБОЧАЯ ПРОГРАММА ПРОФЕССИОНАЛЬНОГО МОДУЛЯ

## ПМ.08 РАЗРАБОТКА ДИЗАЙНА ВЕБ-ПРИЛОЖЕНИЙ

Специальность:

09.02.07 Информационные системы и программирование

Нижний Новгород 2023 г.

Рассмотрена на заседании МК Информатики и вычислительной техники Протокол № 1 от 29.08.2023 г. Председатель МК **II.A.** Мухин

**УТВЕРЖДАЮ** Заместитель директора по УР Qля енто ОЛО! Овчинникова 30 августа 2023

Рабочая программа профессионального модуля ПМ.08 Разработка дизайна веб-приложений разработана на основе Федерального государственного образовательного стандарта по специальности 09.02.07 Информационные системы и программирование среднего профессионального образования (утвержденного Министерством образования и науки РФ от 09.12.2016 г., регистрационный № 1547) Данная программа предназначена для организации обучения студентов по специальности 09.02.07 Информационные системы и программирование

Организация-разработчик: ГБПОУ Нижегородский Губернский колледж

Разработчики:

Муреева Ольга Николаевна, преподаватель информатики Куликов Дмитрий Игоревич, преподаватель информатики

## *1.* **ОБЩАЯ ХАРАКТЕРИСТИКА РАБОЧЕЙ ПРОГРАММЫ ПРОФЕССИОНАЛЬНОГО МОДУЛЯ ПМ.08 Разработка дизайна веб-приложений**

### **1.1. Цель и планируемые результаты освоения профессионального модуля**

В результате изучения профессионального модуля студент должен освоить основной вид деятельности *Разработка дизайна веб-приложений* и соответствующие ему общие компетенции и профессиональные компетенции:

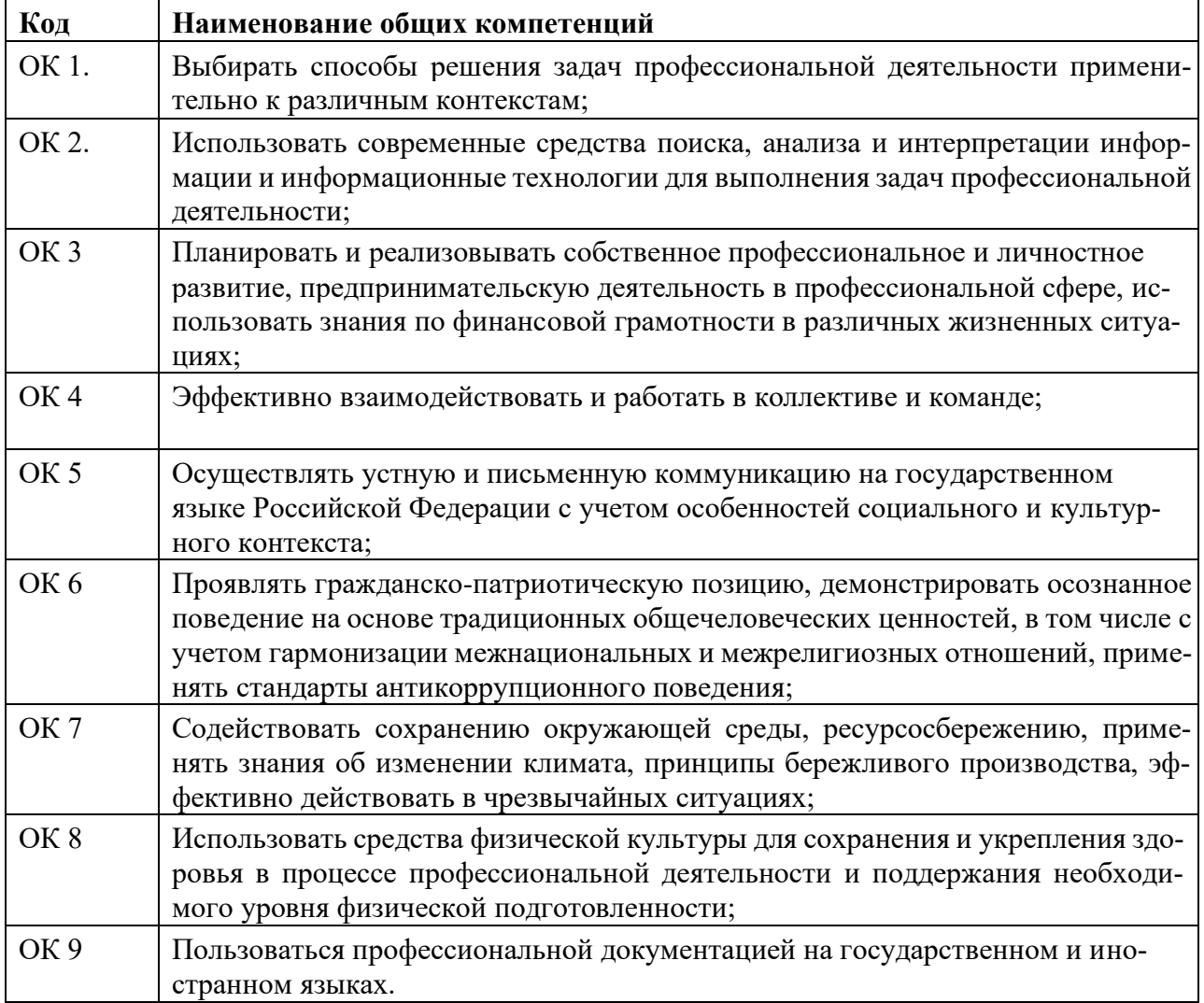

1.1.1. Перечень общих компетенций

#### 1.1.2. Перечень профессиональных компетенций

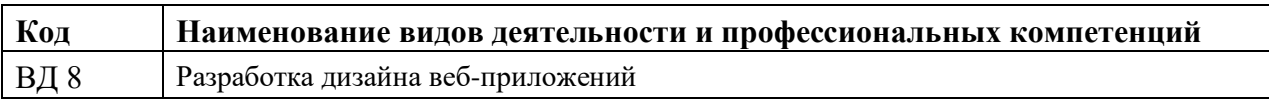

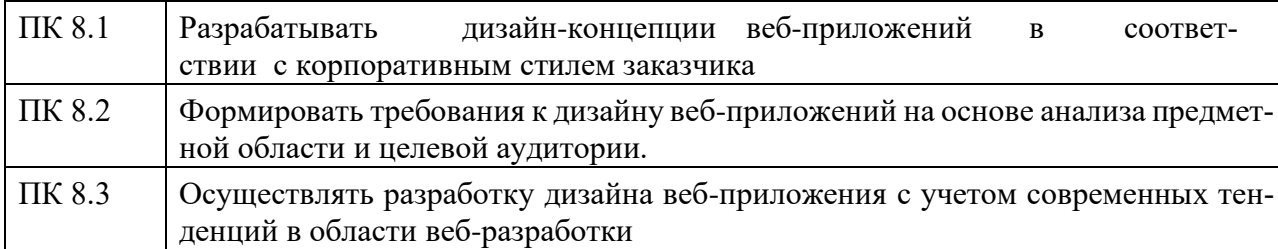

1.1.3. В результате освоения профессионального модуля студент должен:

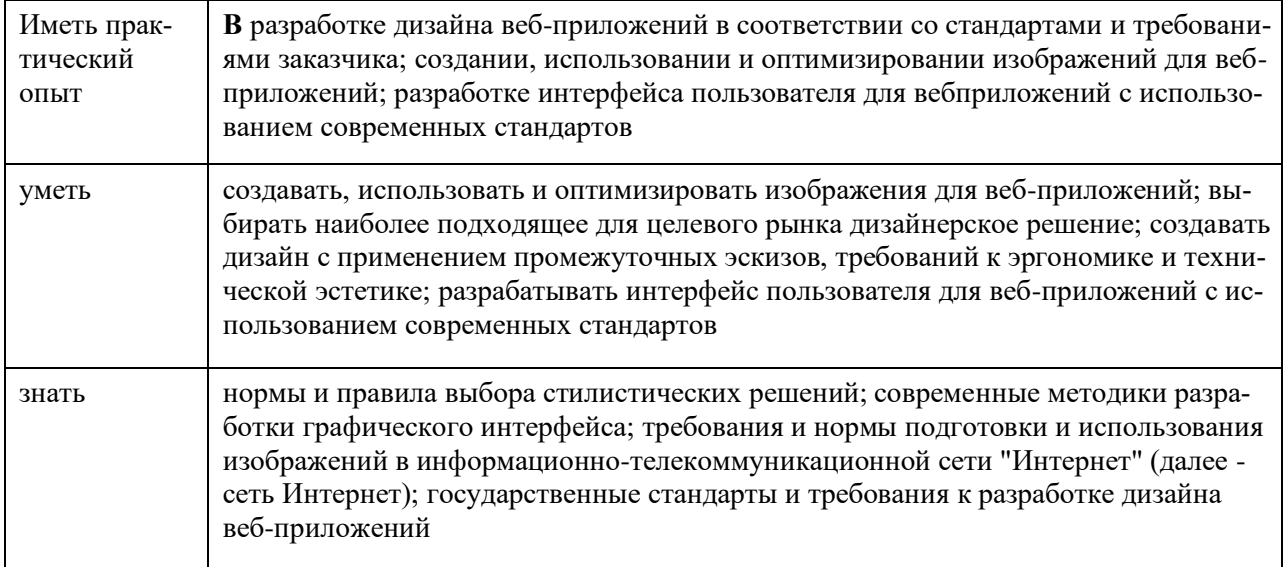

### **1.3. Количество часов, отводимое на освоение профессионального модуля**

Всего часов \_\_\_\_\_\_\_\_618\_ Из них:

на освоение МДК и 264

На курсовой проект  $\frac{30}{20}$ 

на практики, в том числе учебную  $\underline{\hspace{1cm}} 144$  и производственную  $\underline{\hspace{1cm}} 180$ 

*\* Только для квалификации Разработчик web и мультимедийных приложений*

# *2. СТРУКТУРА и содержание профессионального модуля 2.1.*

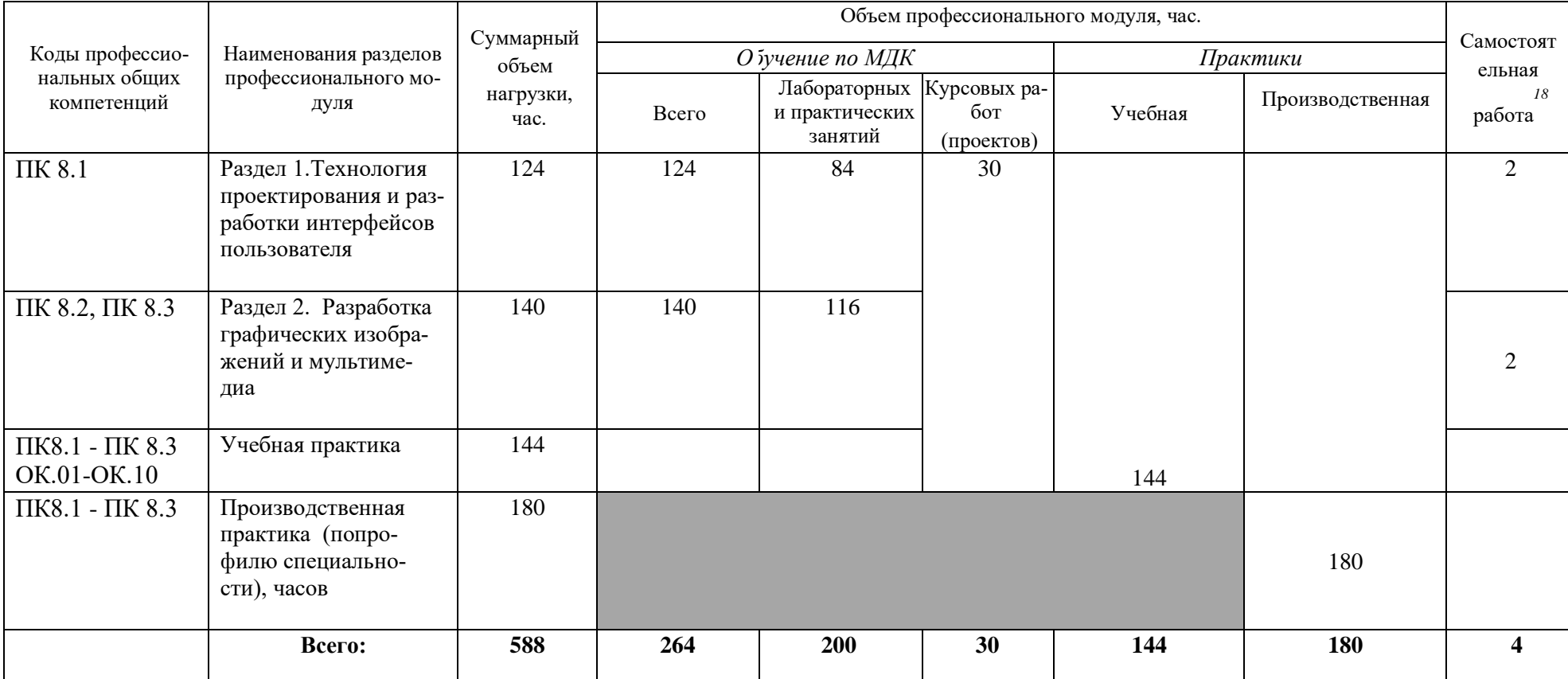

*Структура профессионального модуля* 

Самостоятельная работа в рамках образовательной программы планируется образовательной организацией с соответствии с требованиями ФГОС СПО в пределах объема профессионального модуля в количестве часов, необходимом для выполнения заданий самостоятельной работы обучающихся, предусмотренных тематическим планом и содержанием учебной дисциплины.

*2.2. Тематический план и содержание профессионального модуля (ПМ)* 

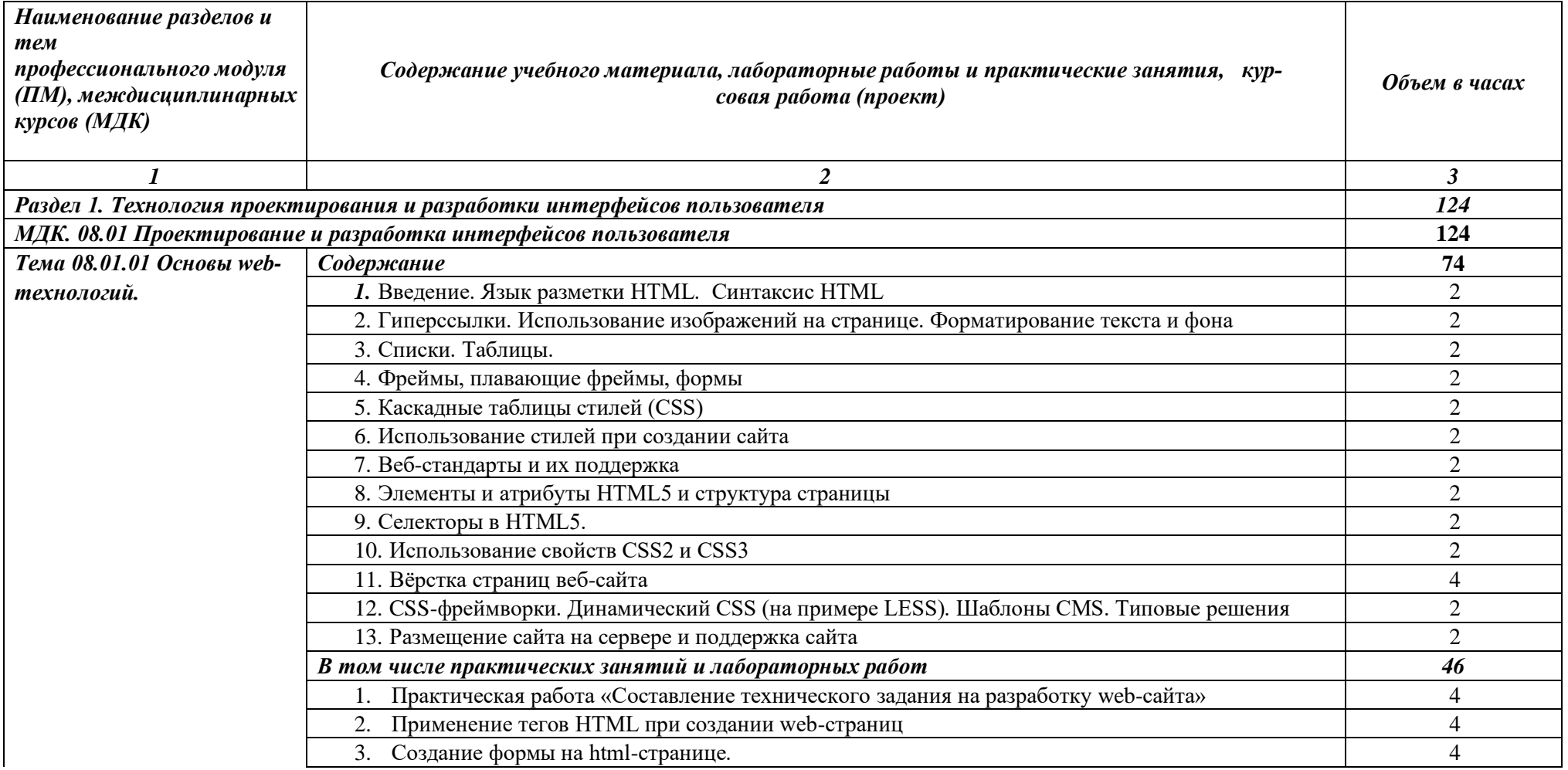

|                                                            | Форматирование web-страниц с использованием каскадных таблиц стилей.                                                                  | 4              |
|------------------------------------------------------------|----------------------------------------------------------------------------------------------------|----------------|
|                                                            | 5. Вёрстка одностраничного сайта по шаблону                                                                                           | 6              |
|                                                            | Создание дизайна сайта с помощью CSS web-сайта                                                                                        | 6              |
|                                                            | Использование Flex элементов                                                                                                    | 2              |
|                                                            | Работа с интерактивной анимацией<br>8.                                                                                                | $\overline{2}$ |
|                                                            | Использование псевдо-элементов                                                                                                    | $\overline{2}$ |
|                                                            | 10. Верстка многостраничного сайта по разработанному техническому заданию                                                             | 4              |
|                                                            | 11. Использование медиа-запросов                                                                                                    | 4              |
|                                                            | 12. Создание баннера для web-страницы с использованием CSS анимации                                                                   | 4              |
| Тема 08.01.02 Web-дизайн                                   | Содержание                                                                                                    | 50             |
|                                                            | 1. 1. WEB-дизайн. Способности необходимые web-дизайнеру. Специализация в web-дизайне.<br>Юзабилити                                    | 2              |
|                                                            | 2. 2. Основные этапы разработки сайта. Техническое задание. Файловая структура сайта. Два типа<br>графики на web-сайтах. Имена файлов | $\overline{2}$ |
|                                                            | 3. 3. Концептуальное, логическое и физическое проектирование сайта                                                                    | $\overline{2}$ |
|                                                            | 4. 4. Цвет в дизайне. Фоновые цвета. Цветовой круг. Модели цвета                                                                      | $\overline{2}$ |
|                                                            | 5. Консультация <sup>1</sup> на тему: Технология Landing page                                                                         | $\overline{2}$ |
|                                                            | В том числе практических занятий и лабораторных работ                                                                                 | 38             |
|                                                            | Взаимодействие пользователя с сайтом                                                                                                  | $\overline{2}$ |
|                                                            | 2. Вопросы разработки интерфейса                                                                                                    | 6              |
|                                                            | Визуализация элементов интерфейса<br>3.                                                                                               | $\overline{2}$ |
|                                                            | Юзабилити web-сайтов и приложений для мобильных устройств                                                                             | $\overline{2}$ |
|                                                            | 5. Аудит юзабилити web-сайта, тестирование и документирование                                                                         | $\overline{c}$ |
|                                                            | Разработка эскизов веб-приложения<br>6.                                                                                               | 8              |
|                                                            | 7. Разработка прототипа дизайна веб-приложения                                                                                        | 8              |
|                                                            | 8. Разработка схемы интерфейса веб-приложения                                                                                         | 8              |
|                                                            | Самостоятельная работа <sup>2</sup> на тему: Описание документации проекта<br>9.                                                      | 2              |
| Раздел 2. Разработка графических изображений и мультимедиа |                                                                                                    |                |

<sup>1</sup> Проводится по графику учебного процесса

 $^2$  Проводится по графику учебного процесса

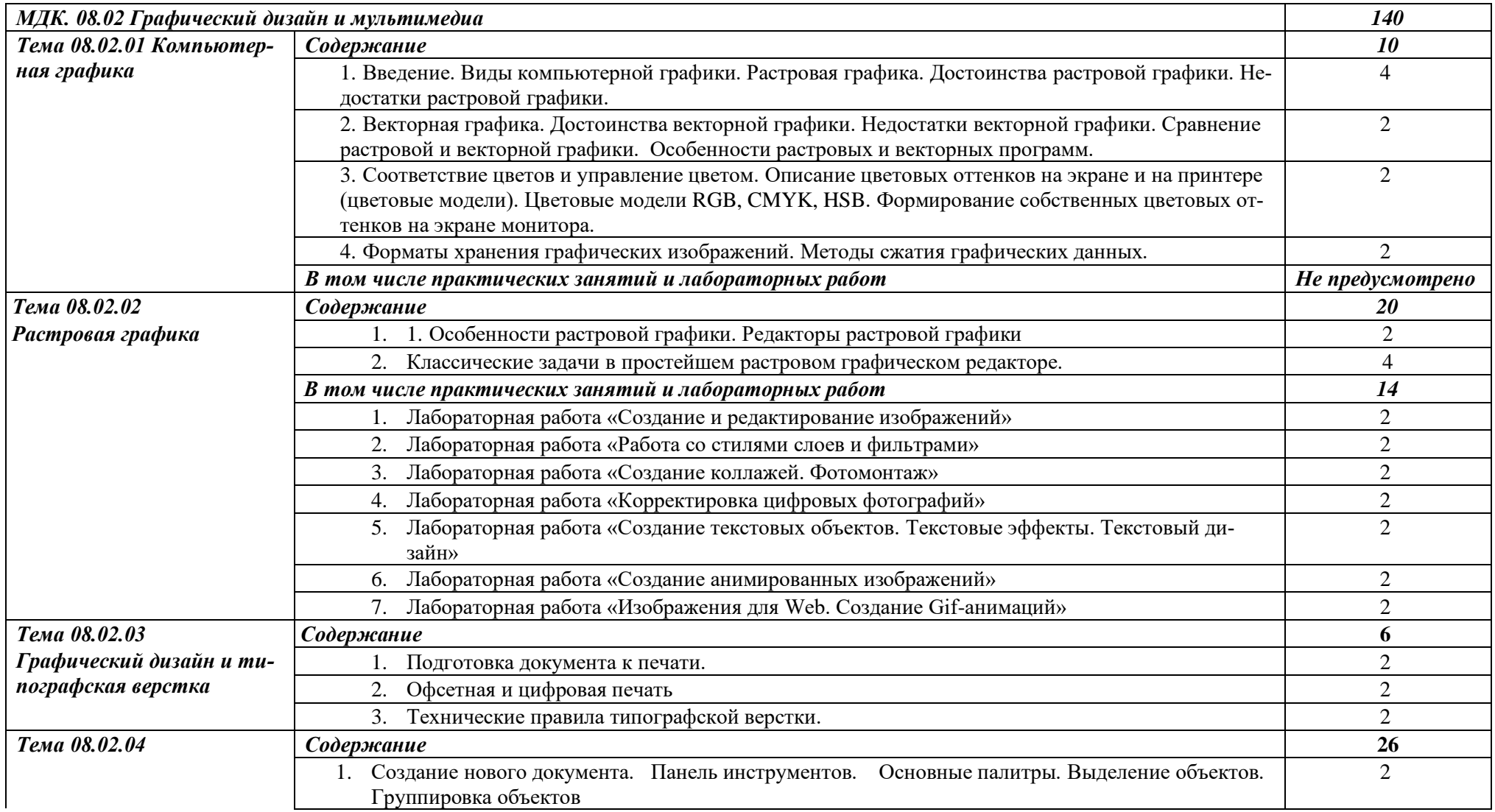

| Векторная графика сред- | 2. Консультация <sup>3</sup> на тему: Пакетная обработка документов.                                      | $\overline{2}$ |
|-------------------------|----------------------------------------------------------------------------------------------------|----------------|
| ствами настольных при-  | В том числе практических и лабораторных работ                                                             | 22             |
| ложений                 | 1. Создание сложных объектов посредством вырезания составных частей графических примити-                  | $\overline{2}$ |
|                         | BOB.                                                                                                    |                |
|                         | Градиентные и декоративные заливки                                                                        | $\overline{2}$ |
|                         | Плашечные цвета. Основы работы с ними.<br>3.                                                              | $\overline{2}$ |
|                         | Информационная графика (диаграммы)                                                                        | $\overline{2}$ |
|                         | Дилогия основ классического дизайна.<br>5 <sub>1</sub>                                                    | $\overline{2}$ |
|                         | Разработка корпоративного дизайна компании<br>6.                                                          | 4              |
|                         | Разработка информационного дизайна                                                                        | 4              |
|                         | Дизайн упаковки                                                                                           | 4              |
|                         | Самостоятельная работа <sup>4</sup> на тему: Использование модульной сетки при проектировании лого-<br>9. | $\overline{2}$ |
|                         | типа                                                                                                    |                |
| Тема 08.02.05           | Содержание                                                                                                | 18             |
| Векторная графика сред- | Основы работы в графическом редакторе                                                                     | $\overline{2}$ |
| ствами веб-приложений   | В том числе практических и лабораторных работ                                                             | 16             |
|                         | Основы работы с изображениями                                                                             | $\overline{2}$ |
|                         | Работа с модульной сеткой<br>2.                                                                           | $\overline{2}$ |
|                         | Функция автоматической адаптивности                                                                       | $\overline{2}$ |
|                         | Логотипы<br>4.                                                                                            | $\overline{2}$ |
|                         | Продвинутые эффекты<br>5.                                                                                 | $\overline{2}$ |
|                         | Прототипирование: интерактивные компоненты<br>6.                                                          | $\overline{2}$ |
|                         | Прототипирование: анимация, кнопки, прокрутка                                                             | $\mathfrak{2}$ |
|                         | 8. Плагины и файлы                                                                                        | $\overline{2}$ |
| Тема 08.02.06           | Содержание                                                                                                | 22             |
|                         | Подготовка текста к верстке.                                                                              | $\overline{2}$ |
|                         | Работа с PDF-файлами.                                                                                     | 4              |

 $3$  Проводится по графику учебного процесса

<sup>4</sup> Проводится по графику учебного процесса

| Векторная графика сред-                    | В том числе практических занятий и лабораторных работ                     | 16             |
|--------------------------------------------|---------------------------------------------------------------------------|----------------|
| ствами настольных при-                     | Рисование и эффекты в приложениях векторной графики для печатных изданий. | 2              |
| ложений для печатных из-                   | Профессиональная работа с текстом.                                        | $\overline{2}$ |
| даний                                      | 3.<br>Шаблоны документа.                                                  | $\overline{2}$ |
|                                            | Работа со стилями.<br>4.                                                  | $\overline{2}$ |
|                                            | Работа с таблицей.<br>5 <sub>1</sub>                                      | $\overline{2}$ |
|                                            | Верстка газет<br>6.                                                       | $\overline{2}$ |
|                                            | Создание больших публикаций. Печать и экспорт.                            | 4              |
| Тема 08.02.07                              | Содержание                                                                | 10             |
| Векторная графика                          | 1. Основы работы в Inkscape                                               | $\overline{2}$ |
| <b>Inkscape</b>                            | В том числе практических занятий и лабораторных работ                     | 8              |
|                                            | Интерфейс и базовые операции Inkscape                                     | $\overline{2}$ |
|                                            | Векторизация изображения, инструмент Карандаш, монолинейные иллюстрации   | $\overline{2}$ |
|                                            | Создание пейзажной иллюстрации<br>3.                                      | $\overline{2}$ |
|                                            | Создание изометрической иллюстрации<br>4.                                 | $\overline{2}$ |
| Тема 08.02.08                              | В том числе практических занятий и лабораторных работ                     | 6              |
| Разработка дизайна ин-                     | Вводный обзор программы                                                   | $\overline{2}$ |
| терфейсов средствами                       | Проектирование мобильного приложения                                      | $\overline{2}$ |
| настольных приложений<br>векторной графики | 3.<br>Дизайн интернет-магазина                                            | $\overline{2}$ |
| Тема 08.02.09                              | Содержание                                                                | 6              |
| Мультимедийные презен-                     | 1. Основы создания мультимедийных презентаций                             | $\overline{c}$ |
| тации                                      | В том числе практических занятий и лабораторных работ                     | 4              |
|                                            | Создание комиксов                                                         | $\overline{2}$ |
|                                            | 3.<br>Триггеры в презентациях                                             | $\overline{2}$ |
| Тема 08.02.10                              | Содержание                                                                | 24             |
| Векторная графика сред-                    | Редактор разработки мультимедийного контента                              | $\overline{2}$ |
| ствами ООП                                 | Консультация <sup>5</sup> на тему: Основы покадровой анимации<br>2.       | $\overline{2}$ |

 $^{\rm 5}$ Проводится по графику учебного процесса

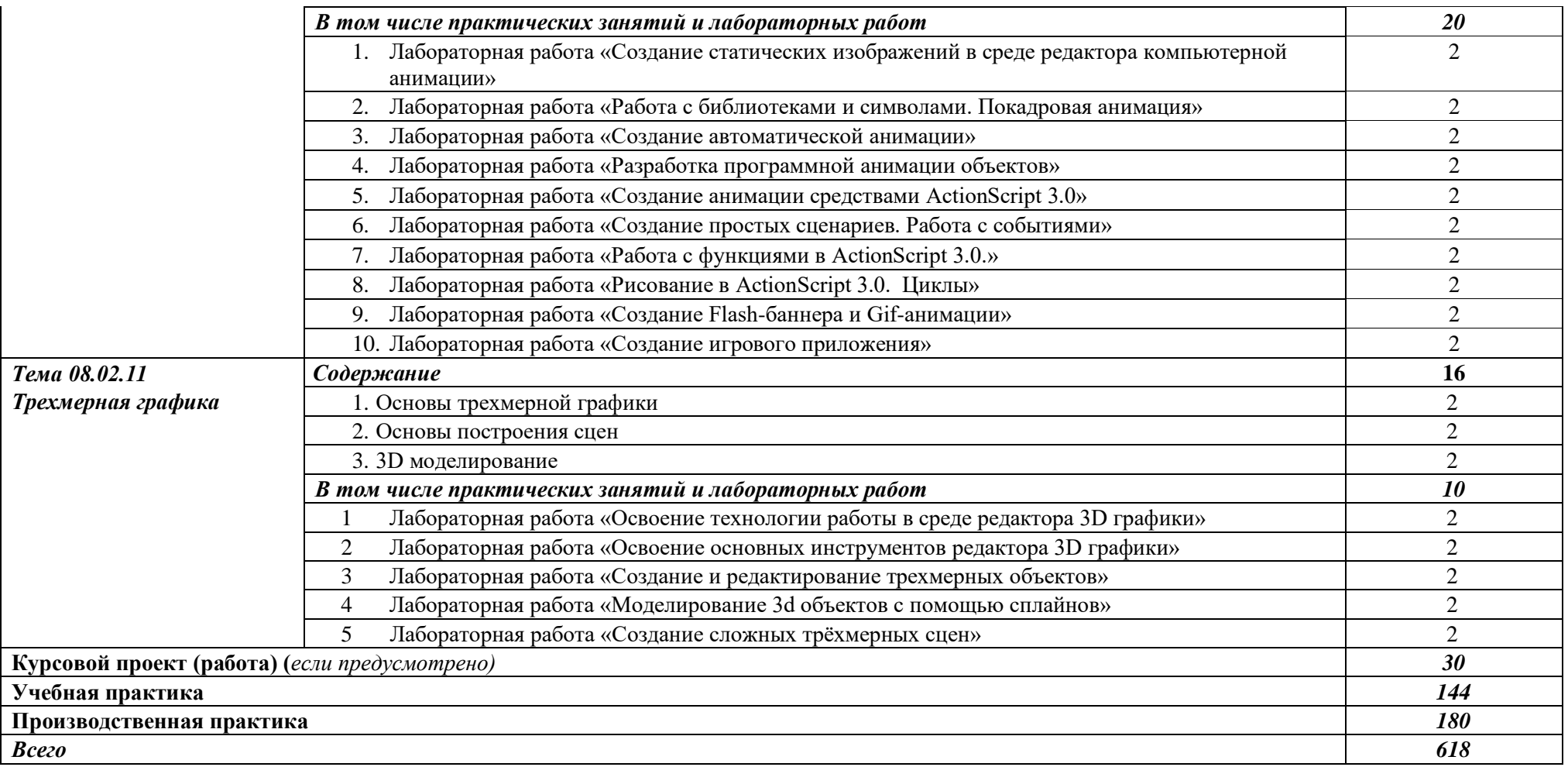

## **3. УСЛОВИЯ РЕАЛИЗАЦИИ ПРОГРАММЫ ПРОФЕССИОНАЛЬ-НОГО МОДУЛЯ**

### **3.1.Для реализации программы профессионального модуля должны быть предусмотрены следующие специальные помещения:**

*Студия «Разработки дизайна веб-приложений»* оснащенная в соответствии с п. 6.1.2.1. Примерной программы по *специальности:* 

Оснащенные базы практики, в соответствии с п 6.1.2.3 Примерной программы по *специальности.* 

### **3.2.Информационное обеспечение реализации программы**

Для реализации программы библиотечный фонд образовательной организации должен иметь печатные и/или электронные образовательные и информационные ресурсы, рекомендуемые для использования в образовательном процессе.

### **Основные источники:**

- 1. Абрамов, Г. В. Проектирование и разработка информационных систем : учебное пособие для СПО / Г. В. Абрамов, И. Е. Медведкова, Л. А. Коробова. — Саратов : Профобразование, 2020. — 169 c. — ISBN 978-5-4488-0730-5. — Текст : электронный // Электронный ресурс цифровой образовательной среды СПО PROFобразование : [сайт]. — URL: https://profspo.ru/books/88888 (дата обращения: 07.09.2020). — Режим доступа: для авторизир. Пользователей
- 2. Проектирование информационных систем : учебник и практикум для среднего профессионального образования / Д. В. Чистов, П. П. Мельников, А. В. Золотарюк, Н. Б. Ничепорук ; под общей редакцией Д. В. Чистова. — Москва : Издательство Юрайт, 2021. — 258 с. — (Профессиональное образование). — ISBN 978-5-534- 03173-7. — Текст : электронный // ЭБС Юрайт [сайт]. — URL: https://urait.ru/bcode/471492
- 3. Курушин, В. Д. Графический дизайн и реклама / В. Д. Курушин. 2-е изд. Саратов : Профобразование, 2019. — 271 c. — ISBN 978-5-4488-0094-8. — Текст : электронный // Электронный ресурс цифровой образовательной среды СПО PROFобразование : [сайт]. — URL: https://profspo.ru/books/87990 (дата обращения: 18.11.2020). — Режим доступа: для авторизир. пользователей
- 4. Цифровые технологии в дизайне. История, теория, практика : учебник и практикум для среднего профессионального образования / А. Н. Лаврентьев [и др.] ; под редакцией А. Н. Лаврентьева. — 2-е изд., испр. и доп. — Москва : Издательство Юрайт, 2020. — 208 с. — (Профессиональное образование). — ISBN 978-5-534-11512-3. — Текст : электронный // ЭБС Юрайт [сайт]. — URL: https://urait.ru/bcode/457117
- 5. Основы дизайна и композиции: современные концепции : учебное пособие для среднего профессионального образования / Е. Э. Павловская [и др.] ; ответственный редактор Е. Э. Павловская. — 2-е изд., перераб. и доп. — Москва : Издательство Юрайт, 2021. — 119 с. — (Профессиональное образование). — ISBN 978-5-534- 11671-7. — Текст : электронный // ЭБС Юрайт [сайт]. — URL: https://urait.ru/bcode/475061

## **4. КОНТРОЛЬ И ОЦЕНКА РЕЗУЛЬТАТОВ ОСВОЕНИЯ ПРО-ФЕССИОНАЛЬНОГО МОДУЛЯ (ПО РАЗДЕЛАМ)**

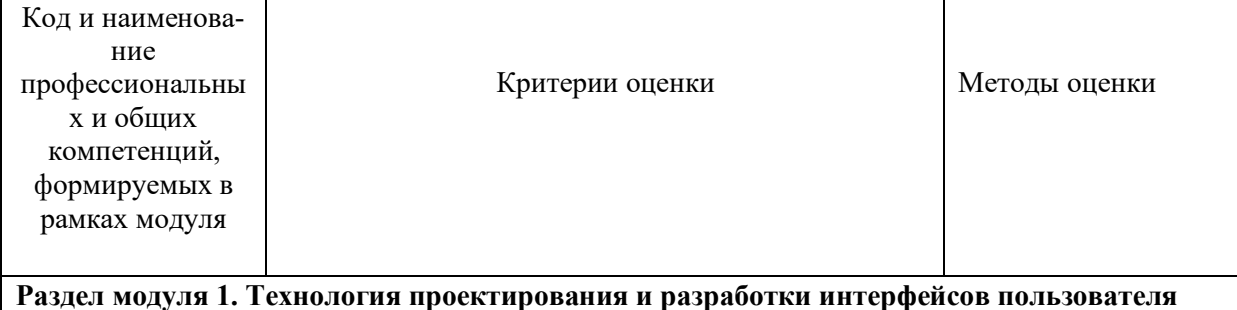

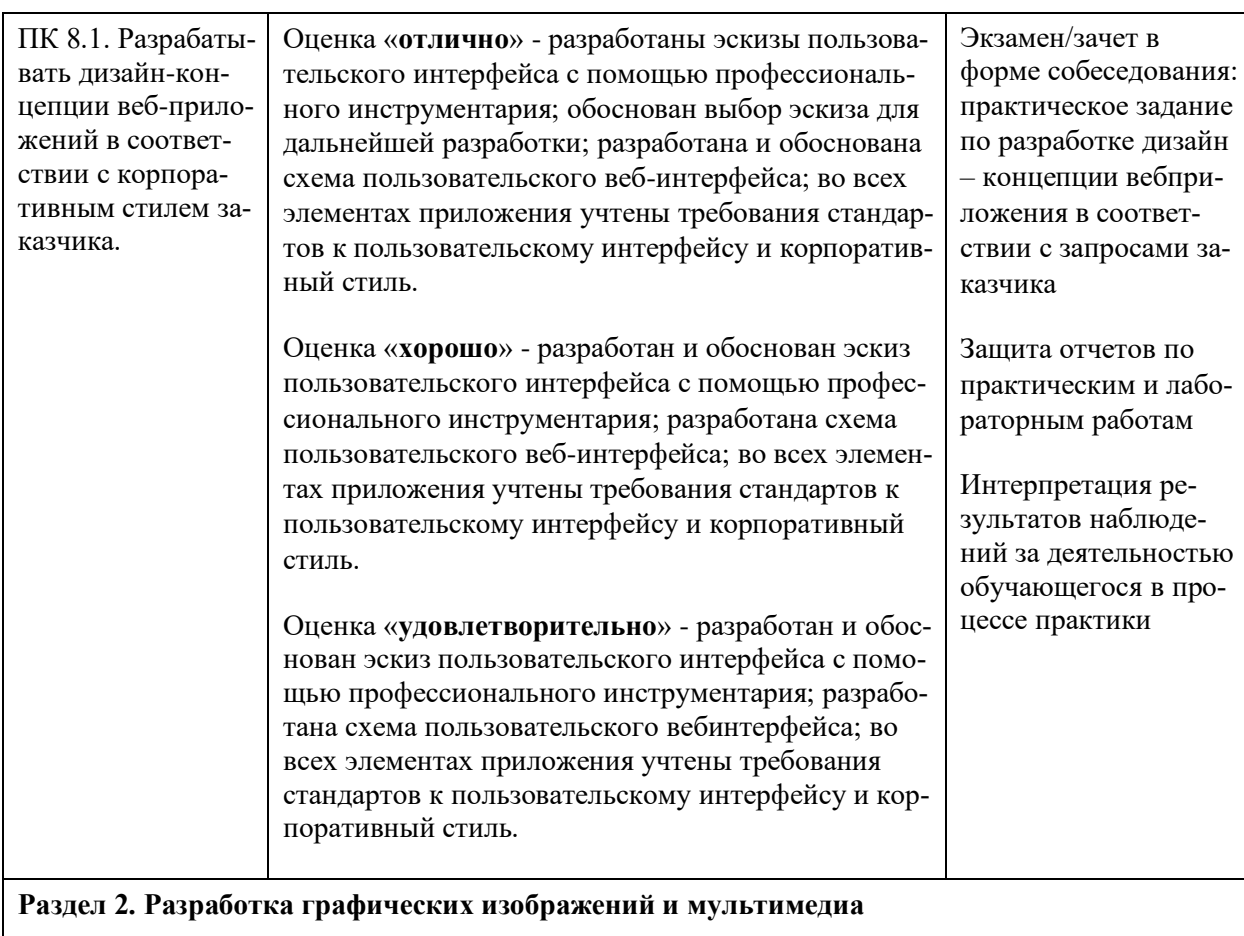

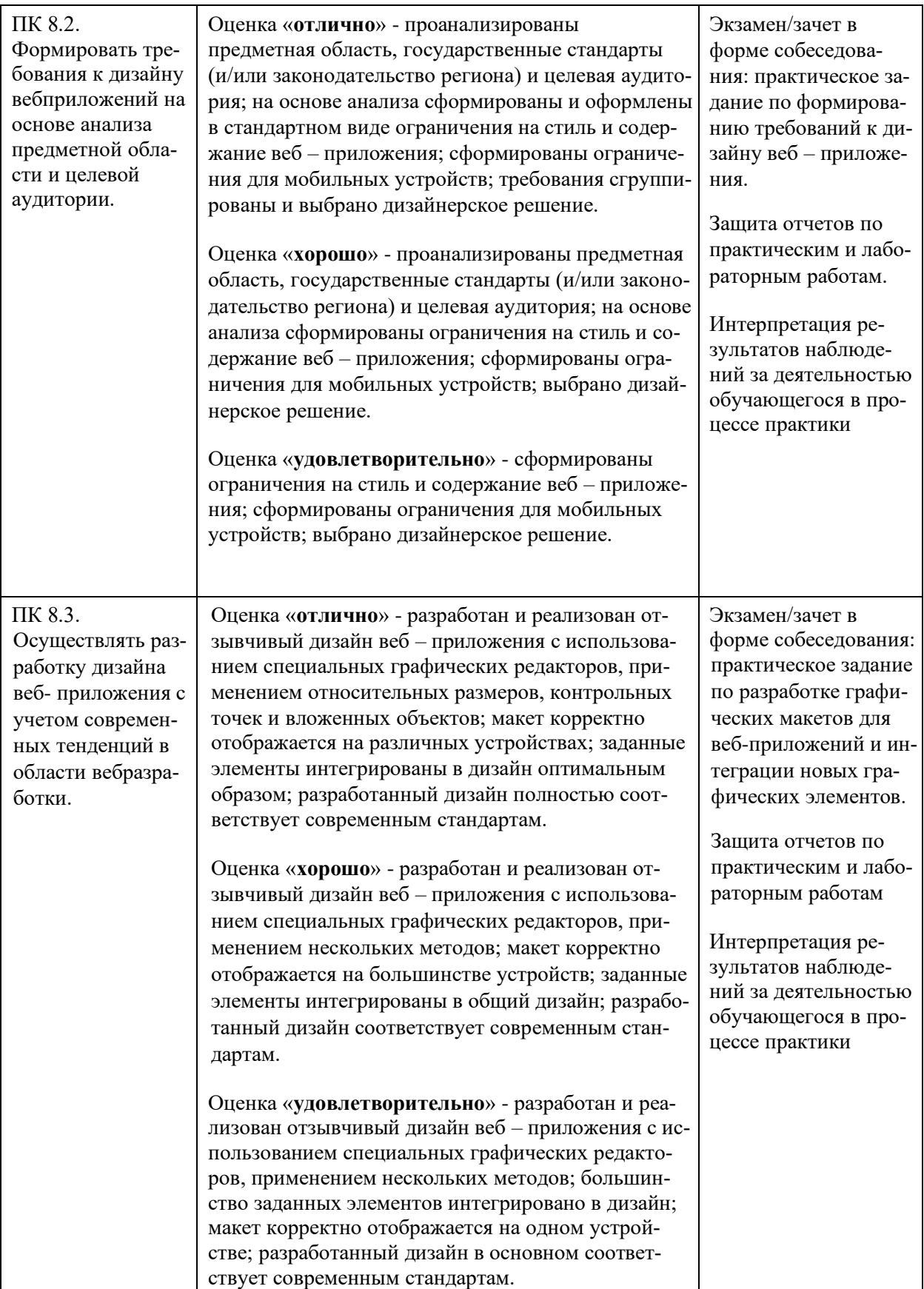

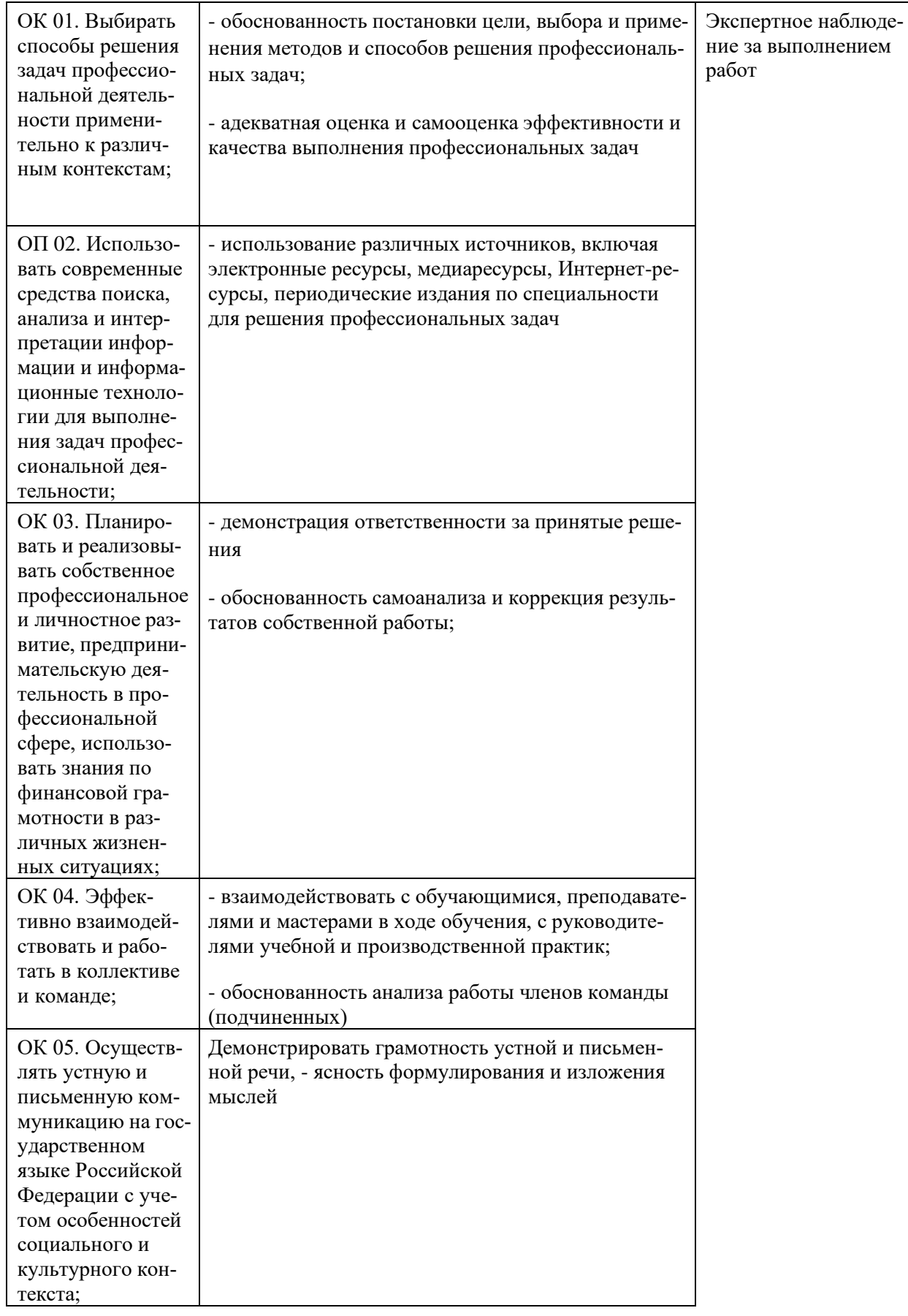

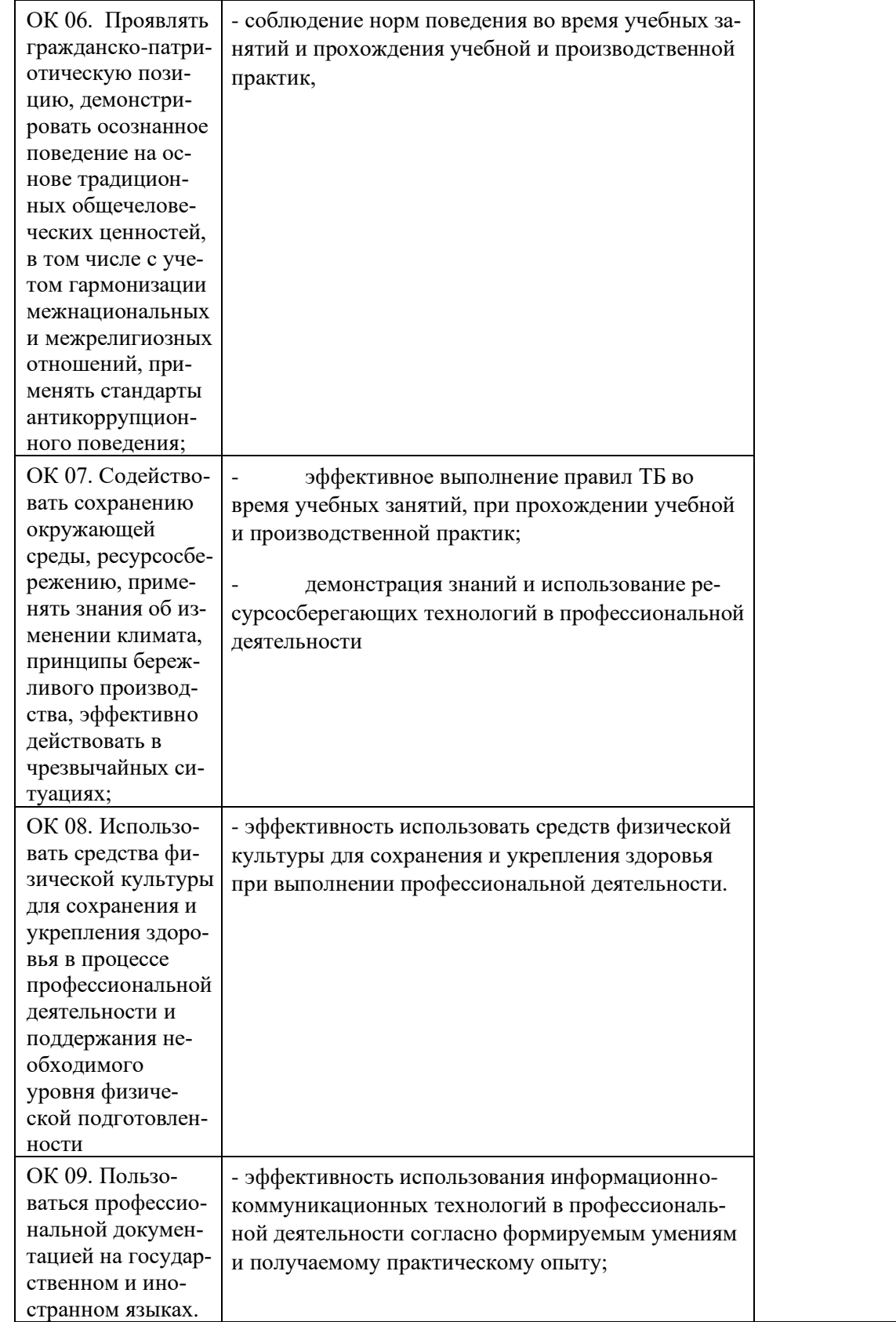